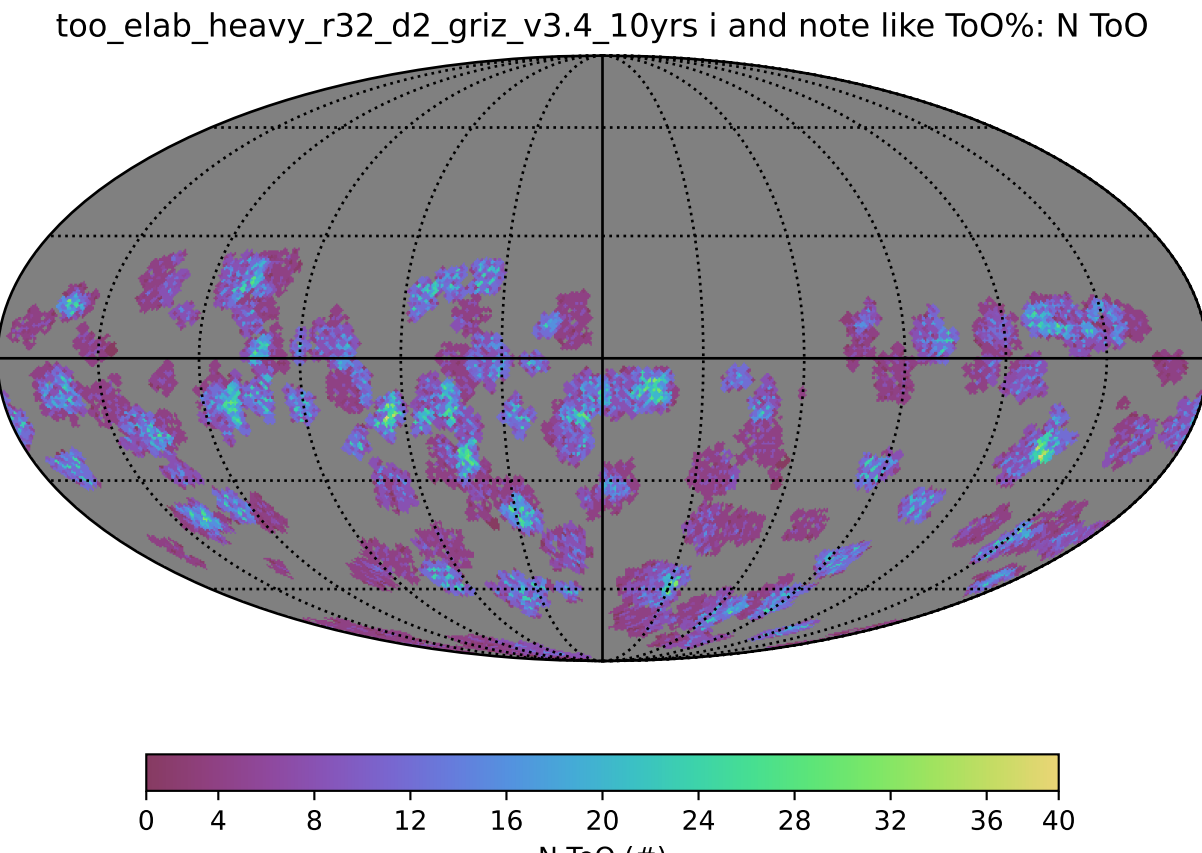

 $N$  ToO  $(\#)$